pòpÓ þÚþ'þŽþ´þ£ þðþß b-ûÿttçb®p~bçb÷<br>J 1þãþŽþÌþß ' /ûþþ. €•,fb,ßbŽ7.

mushtaq\_talib58@yahoo.col

2010

p-ûÿþçþ®þ~þçþ÷ ' þòþÓ þÚþ'þŽþ´þ£ þðþß ' \*þŽþĈ ftp

## كيفية نقل الملفات إلى حسابك على الإنتر نت  $(\operatorname{ftp}).$ من

 $.3$ pÛp $%$ bfû $\mathbf{\hat{x}}$ pes; $f$ ,... $\dagger$ 

,...••‰•""Ž"pwd) 3) .‡†*f* '†•,*f* ,....Υ,•Ž"•

<sub>İ</sub> €f~‰<del>†•</del>⊸ŸŸŽŸ<del>,</del>šž" •…€‹,Ž‹••™›œšƒ"' ™Ħ£f~‰‡•-þ"ûþþÔûþþÛ  $(ftp)$ .

"†'¢™ŽŸ¢)/û|€/5Ÿ.¦f§<'b"û|DHQÔû|pHXÛBûb 1070664\* f‹†£.f.‹‹¢...š %'Z," ™+"a>\\Y,, •† «+,... ~o> G ŒUFO"Zip'... ŸEf~MoQE. ® ¨ ¨-ž- --ž" • …-ŸŸŽŸ.<del>št</del>@%¥Ž"" þŽþçþ<del>Ę</del>tſŮþã<del>⊕þ</del>4M ŸŽŸ,š (ws\_ftp)  $\forall \mathfrak{c}$ 

—-…~~Ÿ,•…<del>€</del>f~›…<del>.†•≚</del>…•,𢠉"Ž"°šþò ¾**†്•**•þ"þØûþ 1 7þß '

¶)<sup>-</sup> ™†<sup>2</sup>а) ("f << @+ û b p̃@Ž... + ž" •.. b " û b b ch pŽ p̃Mb B<sup>37</sup>} aS. ! f < @

1bÓ têpöp?tésyberspace.org€f">...+-Y ŸŽŸ, šž" ...(FTP)

±š•§Ž†Ÿµ‹†• ——YŸŸŽŸ,šž" •... 3ûpŘíkHTTP‡^¶Ž ‹" 2¢

••  $\ddot{Y}$  ·  $\dagger$   $\vec{Y}$   $\dot{\theta}$  (ftp://ftp.cyberspace.org • † 1 $\ddot{\theta}$  -  $\ddot{\theta}$   $\ddot{\theta}$  =  $\ddot{\theta}$   $\ddot{\theta}$   $\dot{\theta}$   $\dot{\theta}$  =  $\ddot{\theta}$  +  $\ddot{\theta}$  +  $\ddot{\theta}$  +  $\ddot{\theta}$  +  $\ddot{\theta}$  +  $\ddot{\theta}$  +  $\ddot{\theta}$  +  $\ddot{\theta}$  +

¨...› Ÿo'"Ž"..%<del>b</del>e•"• bŽ ¾Ÿbcb<del>lČ</del>..› Ÿo'"Ž"..%be•‹..¶›<sup>-</sup>ލ§f§

•<- Ÿ•š · f"t• ¶f "'t• ˝µŽŽ¥Ÿ "bŽ ¾/bjb' bŽ€+B', 2«t•Ÿ …t•

• 0%">2" bò 3"> H"šš'... \\*\*\*) 1 û b b \$\b@ û b. 1.@ bl\$bŽiu+ $\check{B}\check{Z}$ -Ÿ ŸŽŸ.št•

þ-ûÿþçþ®þ~þçþ÷ ' þòþÓ þÚþ'þŽþ´þ£ þðþß ' \*þŽþĈ ftp

•¢ Dûbbeãbûkbesû#be "><sup>1</sup>"... to "bØûbod37beY+f§¢ b"ûb bi'bûpûns 1 7 pß bŽb'

 $\bullet...$ E $\frac{1}{2}$  -  $\frac{1}{2}$  -  $\frac{1}{2}$  -  $\frac{1}{2}$  -  $\frac{1}{2}$   $\frac{1}{2}$   $\frac{1}{2}$   $\frac{1}{2}$   $\frac{1}{2}$   $\frac{1}{2}$   $\frac{1}{2}$   $\frac{1}{2}$   $\frac{1}{2}$   $\frac{1}{2}$   $\frac{1}{2}$   $\frac{1}{2}$   $\frac{1}{2}$   $\frac{1}{2}$   $\frac{1}{2}$   $\frac{1}{2}$   $\frac{1}{2$ 

'š¤º,§†• ‡^ ¢'š<‡ †. º,§†• ‡^ û«û'pbŽ|déž,, •† «†2 H /þt̥ûþ''Đ. [3.'

¶>솕•μ, TM>ceμ<¥†‰§<Ž¢(c) » )‰,¤ê«ûþ říæ∯#¿Bੱ¤Ÿ

H\#4%o+v2..(txt) • + «YJ2ûppāp##bû@b\$ • + lfSzf.û « @phySy

:b"ûbb Ski Zb<sup>IM</sup> bû \*\*\* \*... o Y... 34§ \*\* /ûbf\*bc

±…ƒ<u></u><;Š⁄4§€ƒ~‰╪┻╼ŸŸŽŸ;šž" •…¿,ª§†•G θ§⁄?#Ÿ"ƒ‹‹?¢

 $\P\check{Z}$   $\&\check{Y} \circ \check{Y}' + \&c \> f$ tp cyberspace.org  $f_{\mu}$ + 1û-  $\&\check{W}$ p + «' $\&\check{S}$ ‡^b¢b¿f … ûlbÓ 1 00 bi ki hî Bi ki de f ~ . .. + - 1 bÓ À Ñ b b <sup>3</sup> \* b Ž bã b b b —

<u>:‡†ƒŽ†§†∙</u>

C\>ftp cyberspace.org

.Connected to cyberspace.org

grex.cyberspace.org FTP server (Versior2v&u1- ÁÁÂ GREX(10) Mon Dec 3

ÂÂ:ÂÃ:ÄÃ

"...» ¢Š'¤Ÿ þŽû-**þä**þ͡§f/"†•,Ÿ,...†•...› Ÿω""Ž"..% þ.•... (þà 7ឃþþ<sup>3</sup>

<sup>тм</sup>>cef•...3bàbŸû pbŽb畾"• û «b- Еф ТМЙффûк Ÿ 1û- Вb,<del>Ÿ,</del>...†•

û«bcbHmbbEb\*•..• Y ‰ "Ž, ..‰, e» "¢€< • «° û «b bD+cHûpp papÛp ¥Ϋ.

€f<sup>-</sup>%+ Å'...<sup>TM</sup> TC û-b%dbl'ümbb' û pb (pt 100 - 8 thp) •¢<sup>2</sup>¢

™>œ•ИѮ<sup>3</sup>4はŽけვゖ҈Ҕ<sup>+</sup>2..•҂ӟ҂ҰŸ"þ޾,/bęŸ<del>ё</del>•<... 18b4ptQuhupb3bß'

þ-ûÿþçþ®þ~þçþ÷ ' þòþÓ þÚþ'þŽþ´þ£ þðþß ' \*þŽþĈ ftp

:þò ¾ӴŸŽŸ,<del>š†</del>) ¾.•Ÿ¢…"œ‰""Ž"¥Ÿ" ƒ‹‹¢+ûþþ£

 $b$ " $b$ Ôû $b$   $b$   $\rightarrow$   $b$   $b$   $\upbeta$   $\uparrow$ 

<sup>'а</sup>• ŸŽ.. DèppfbŽûb **0 He,** PŽp£bã

Dir

 $\hat{u}$ « $\bigoplus \emptyset$  $\emptyset$   $\forall \check{Z}$ .,  $f$ <sub>1</sub> $\bullet$ .  $\Rightarrow$   $f$   $\longrightarrow$   $\check{Z}$   $\leftrightarrow$ 

) bŽbd 343+10 14D 0 bBR+"KbŽûbbßbŽb£

directory namè.

Cd directory\_name

'a. ŸŽ., ft... #^ /ûb'/BŸ!f§<"

 $H\beta Z$ po úppla, o + ûpplaca «ûppÓ

directory\_name.

Mkdir directory\_name

Pwd.€ (•û « @ p p p m n e , t m n n b Žû - 8 %

‰,•¢ +ûbb£bÓ TŬHBPB&Dûbbãb£b—

H彩... filename

Put filename

™Ž'Ÿ 0 *†4*‰Ф pŽû-bã¥jŸ§p‡ŽţţªbęŸ•• f < p¢þ¿®<del>š f</del>ŷ<del>þ</del>Ÿ<sup>'a</sup>†¶^  $\sigma$ 

G 0 % b"bØûd pÓ FUL BUSHA 4-b"bØGB, 4, 7 (° % ) + D H 7 û b

TM+f , GUDD BUDD DRUDŽD BE DE BODD DO ... , , , Ž. JEŠŽ' Ÿ.

) •• Ÿ‹•†™›⑭'ªŽ-Ÿ ŸŽŸ,<del>š†</del> %eÆ•-µ~...•œ¥†‰

þ-ûÿþçþ®þ~þçþ÷ ' þòþÓ þÚþ'þŽþ´þ£ þðþß ' \*þŽþĈ ftp

Dir1

Dir<sub>3</sub>

Dir<sub>2</sub>

welcome

File1.txt

http://www.pharaonics.net/networks.html - Yu Y to Eup Yp-b3b- $)-\check{z}$ " •... $i, \S f \check{\S} \hat{u}$ «ûppß %

 $\mathcal{L}$ .

 $j : 3p \hat{U}p \& b \rightarrow p \Rightarrow f, \dots + \bullet$ 

+ûbbžû-ûbbdejte), †f\$zû-ûbûdbbzb, f,,b3hte (. Eûbbóctvztú) bãûb

Aûb bzibetsc'bÛ bziû 15% HBûb 427 ... û «û b b 430 bsc \*\* s ·f ... t

%0,,—< $\mathbb{Z}$ XŸ/û-KOD & ŠYKOO B%JM + 3 µ ŸŽ ‡Ž to "bØû bò1BŽKOHSUGG", f,,... t.

: bò <sup>3</sup>/Fidbbattes, ... to

 $: -...f.f$  ...  $+\bullet$ 

, «<sup>a</sup>t• Dûbtbl3%&HiЇt• Dûbbbl\$se¢. #/KEûbfce. t• 0 {Kadot) 9 1 bhQab—ûb • 0%"\*Ž, "š-ŸµŸ†\*ûbf\*k@Ež-FbÛYûAbB-DISIDDFS+Db >@BM+  $f$ <sub>...</sub>... †•

DûbbBSt(hew) %"Ž.... $\psi$ +,Ž^...DûbbB'Y9R'...(the-one)  $\pm$  t. \*

Dûbb<sub>1</sub>5''u (new) ) b"ûbb shazh ba Hb Û û h f ;... t \* \* ...

home/the-one/new/) "š•Žb"bØûb61%? ? G 0 % 3 2... † n.. Ÿ

p-ûÿþçþ®þ~þçþ÷ ' þòþÓ þÚþ'þŽþ´þ£ þðþß ' \*þŽþĈ ftp

"šfŽt^€¬"¢Ÿ₱‹¢ +ûþbæ• •…È—<del>,</del>f.,....€‹•• •«"ƨµf"Æ• ¥.' .Ê."¢ ¿...û«b-Qû**břî##bû**çübf, heÉf ce'EBY,ûB. Ÿ ∷‡É£ª†<del>√</del>……†<del>Á</del> <sup>'a</sup>• ŸŽ€!¢Æž•† ‡†f'†Đûþ¢@Bà¢þDûþþß.¢/þÆQ;}fçe. **|**•0 ¾ H  $\pm$   $\hat{}$ Důbothe-one) Důboth f't Chäqtôb'sce Ÿ(new) ™t "µ · o¢ /ûb 1 bc H ) Dû**þþne**w) Dû**þþars**Ž <sup>za</sup>• ŸŽ. (rjew) þÊûþ **≢**É£ªþðfaç. †‰" Ž"°š^ ) Dûbby uŸtnew) Á) ¿,Ÿut fršew/new) b"bØûlG107263"ŽŸP¢ Á  $\tilde{A}$ ) Dûpp $B$ k",  $Sf$ š Chapi $\tilde{C}$  The  $\tilde{C}$  et  $\tilde{B}$  when  $\tilde{C}$  and  $\tilde{C}$  and  $\tilde{C}$  and  $\tilde{C}$  and  $\tilde{C}$  and  $\tilde{C}$  and  $\tilde{C}$  and  $\tilde{C}$  and  $\tilde{C}$  and  $\tilde{C}$  and  $\tilde{C}$  and  $\tilde{C}$ 

b¢b»toç@th' ce, t• Y sfŽ trop— û phíph při to û formánžky. .bŽũ<del>"</del>Žã°š

‰ƒ҈Ť∂`,…&``|†®,¯Ž‹ƒ…'ख़`@⊄— §š€•,ƒ"…†EŨĄóº°šE|¥<del>Ÿ,</del>Ñp . 3bÛbç Hûbbß '

 $\mu$  , . . . ••‰•'"Ž (pwd) :‡† f '†•, f , . . . Œ•,•Ž ,•

E H pi Ži û k pi zi û th bi piştî xe û k pi pi xi b li ki se piştî. Ti p F pi zi û piştî piştî:

. . . . 00

¿,Ÿµ†•™>œ..•• ' 0% • "Ž,,'FbÛ # 34 /b / Y ..H b... + Fûbbã /b§b—b 3 bã b f :p"ûppßpŽp-bß

bash2.05\$ pwd

d/t/o/toleg/

H 34 KbŽ@dxbTppbŽDE, ft,. to û « % BzZ bcb+po 0 in Bote f so s û « Bigs#

"†f'†G \$\r\${\d/t/o/toleg /). F H\p\$ J\{\f}"... ... 0 }{\def}"...\\p\$ ^+ Æ Y` . KbŽbt§й. \*†\*•'Ž... T=•• •... 1 û biosh Û û b /bß

1ûb /bØb-bß 'H 1bÛb

 $\pm$ ...,Š...†•

/ûpp. 1 (pßpŽ 7 BpŽp-

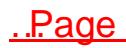